#### Optimizers, Hessians, and Other Dangers

Benjamin S. Skrainka Harris School of Public Policy University of Chicago

July 16, 2012

K ロ ▶ K 레 ▶ K 레 ▶ K 레 ≯ K 게 회 게 이 및 사 이 의 O

#### Overview

We focus on how to get the most out of your optimizer(s):

KEL KARIK KEL KEL KARIK

- 1. Scaling
- 2. Initial Guess
- 3. Solver Options
- 4. Gradients & Hessians
- 5. Dangers with Hessians
- 6. Verification
- 7. Diagnosing Problems
- 8. Ipopt
- 9. Floating Point Issues
- 10. The Evils of the Logit

# **Scaling**

Scaling can help solve convergence problems and improve numerical stability:

- $\blacktriangleright$  Naive scaling: scale variables so their magnitudes are  $\sim 1$
- $\blacktriangleright$  Better: scale variables so solution has magnitude  $\sim 1$
- $\triangleright$  For dynamic problems, choose a sensible time step
- $\triangleright$  A good solver may automatically scale the problem
- $\triangleright$  Goal: make problem equally sensitive to steps along any direction

**KOD KARD KED KED E VOOR** 

### Orthogonal Polynomials

Many researchers use simple powers of covariates 1,  $x$ ,  $x^2$ , ...

- $\triangleright$  Simple powers are highly collinear  $\Rightarrow$ 
	- $\blacktriangleright$  Huge condition number
	- $\blacktriangleright$  Numerical problems
	- $\blacktriangleright$  Ill-conditioned Vandermonde matrix
- $\triangleright$  Use orthogonal polynomials
- $\blacktriangleright$  This has been known for a long time:
	- $\triangleright$  D.J. Hudson (1964) "Statistics lectures II: maximum likelihood and least squares theory"
	- ▶ Bradley & Srivastava (1979) "Correlation in Polynomial Regression"
	- $\triangleright$  Newman (1981) "Matrix mutual orthogonality and parameter independence"

# Computing an Initial Guess

Computing a good initial guess is crucial:

- $\blacktriangleright$  To avoid bad regions in parameter space
- $\blacktriangleright$  To facilitate convergence
- $\blacktriangleright$  To satisfy constraints
- $\blacktriangleright$  Possible methods:
	- $\triangleright$  Use a simpler but consistent estimator such as OLS
	- Estimate a restricted version of the problem: e.g., use logit  $+$ 2SLS when estimating a mixed logit/BLP
	- $\triangleright$  Use Nelder-Mead or other derivative-free method (beware of fminsearch)
	- ▶ Use pseudo-Monte Carlo, quasi-Monte Carlo, or a 'voodoo' method (Simulated Annealing, Genetic Algorithm)
- $\triangleright$  Beware: the optimizer may only find a local max!

# Solver Options

A state of the art optimizer such as knitro is highly tunable:

- $\triangleright$  You should configure the options to suit your problem: scale, linear or non-linear, concavity, constraints, etc.
- $\blacktriangleright$  Experimentation is required:
	- ▶ Algorithm: Interior/CG, Interior/Direct, Active Set
	- ▶ Barrier parameters: bar\_murule, bar\_feasible
	- $\triangleright$  Tolerances: X, function, constraints
	- $\triangleright$  Diagnostics
- $\triangleright$  See Nocedal & Wright for the gory details of how optimizers work

**KORKAR KERKER EL VOLO** 

# Which Algorithm?

Different algorithms work better on different problems: Interior/CG

- $\triangleright$  Direct step is poor quality
- $\blacktriangleright$  There is negative curvature
- $\blacktriangleright$  Large or dense Hessian

Interior/Direct

- $\blacktriangleright$  III-conditioned Hessian of Lagrangian
- $\blacktriangleright$  Large or dense Hessian
- $\triangleright$  Dependent or degenerate constraints

Active Set

- $\triangleright$  Small and medium scale problems
- $\triangleright$  You can choose a (good) initial guess

**KORKA REPARATION ADD** 

The default is that knitro chooses the algorithm.  $\Rightarrow$  There are no hard rules. You must experiment!!!

# Knitro Configuration

Knitro is highly configurable:

- $\triangleright$  Set options via:
	- $\triangleright$  C, C++, FORTRAN, or Java API
	- $\triangleright$  MATLAB options file
- Documentation in  $\frac{1}{2}$  KNITRO DIR}/doc/html
- $\blacktriangleright$  Example options file in \${KNITRO\_DIR}/examples/Matlab/knitro.opt

**KORKA REPARATION ADD** 

# Calling Knitro From MATLAB

To call Knitro from MATLAB:

- 1. Follow steps in InstallGuide.pdf I sent out
- 2. Call ktrlink:

```
% Call Knitro
```
 $[x0pt, fval, exitflag, output, lambda] = ktrlink( ...$ @(xFree) myLogLikelihood( xFree, myData ), ... xFree,  $[]$ ,  $[]$ ,  $[]$ ,  $[]$ ,  $I$ b,  $ub$ ,  $[]$ ,  $[]$ , 'knitro.opt') % Check exit flag if exitflag  $\le$  -100 | exitflag  $\ge$  -199 % Success end

**A DIA K PIA A BIA A BIA A Q A CA** 

- $\triangleright$  Note: older versions of Knitro modify fmincon to call ktrlink
- $\triangleright$  Best to pass options via a file such as 'knitro.opt'

#### Listing 1: knitro.opt Options File

```
# KNITRO 8.0.0 Options file
# http://ziena.com/documentation.html
# Which algorithm to use.
# auto = 0 = let KNITRO choose the algorithm<br># direct = 1 = use Interior (barrier) Direct a<br># cg = 2 = use Interior (barrier) CG algori<br># active = 3 = use Active Set algorithm
  \text{direct} = 1 = \text{use} Interior (barrier) Direct algorithm
  cg = 2 = use Interior (barrier) CG algorithmactive = 3 = use Active Set algorithm
\# multi = 5 = run multiple algorithms (perhaps in parallel)
algorithm auto
# When using the Interior/Direct algorithm, this parameter
# controls the maximum number of consecutive CG steps before
# trying to force the algorithm to take a direct step again.
# (only used for alg = 1).
bar directinterval 10
# Whether feasibility is given special emphasis.
\# no = 0 = no emphasis on feasibility<br>\# stay = 1 = iterates must honor inequal<br>\# get = 2 = emphasize first getting fe
   \text{stay} = 1 = \text{iterates must honor inequalities}get = 2 = emphasize first getting feasible before optimiz
# get stay = 3 = implement both options 1 and 2 above
bar feasible no
```

```
# Specifies the tolerance for entering the stay feasible mode
# (only valid when bar feasible = stay or bar feasible = get stay).
bar feasmodetol 0.0001
# Initial value for the barrier parameter.
bar_initmu 0.1
# Whether to use the initial point strategy with barrier algorithm
# auto = 0 = let KNITRO choose the strategy
\frac{\text{#}}{\text{#}} yes = 1 = shift the initial point to improve barrier performance the initial point supplied by the user
    no = 2 = do not alter the initial point supplied by the user
bar_initpt auto
# Maximum allowable number of backtracks during the linesearch of
# Interior Direct algorithm before reverting to a CG step.
# (only used for alg = 1).
bar_maxbacktrack 3
# Maximum number of crossover iterations to allow for barrier algo
bar_maxcrossit 0
# Maximum number of refactorizations of the KKT system per iterati
# Interior Direct algorithm before reverting to a CG step.
# (only used for alg = 1).
bar maxrefactor 0
```

```
# Which barrier parameter update strategy.<br># auto = 0 = let KNITRO choose the s
     auto = 0 = let KNITRO choose the strategy
# monotone = 1# adaptive = 2# probing = 3# dampmpc = 4# fullmpc = 5\# quality = 6
bar_murule auto
# Whether or not to penalize constraints in the barrier algorithms .<br># auto    = 0 = let KNITRO choose the strategy
     auto = 0 = let KNITRO choose the strategy
# none = 1 = Do not apply penalty approach to any constraint<br># all = 2 = Apply a penalty approach to all general constra
     all = 2 = Apply a penalty approach to all general constraints
bar_penaltycons auto
# Which penalty parameter update strategy for barrier algorithms.
# auto = 0 = let KNITRO choose the strategy<br># single = 1 = use single penalty parameter a
  single = 1 = use single penalty parameter approach
# flex = 2 = use more tolerant flexible strategy
bar_penaltyrule auto
# Switching rule strategy for barrier algorithms that controls# sw
# auto = 0 = let KNITRO choose the strategy
\# never = 1 = never switch<br>\# level1 = 2 = allow modera
\# level1 = 2 = allow moderate switching<br>\# level2 = 3 = more agressive switching
  level2 = 3 = more aggressive switchingbar_switchrule autoKORK STRATER STRAKES
```

```
\# Which BLAS/LAPACK library to use. Intel MKL library is only ava
\# on some platforms; see the User Manual for details.<br>\# knitro = 0 = use KNITRO version of netlib functio
 k nitro = 0 = use KNITRO version of netlib functions
# intel = 1 = use Intel MKL functions
# dynamic = 2 = use dynamic library of functions
blasoption intel
# Specifies debugging level of output. Debugging output is intend
\# developers. Debugging mode may impact performance and is NOT re
# for production operation.<br># none = 0 = no extr
    none = 0 = no extra debugging
# problem = 1 = help debug solution of the problem
\# execution = 2 = help debug execution of the solver
debug none
# Initial trust region radius scaling factor, used to determine
# the initial trust region size.
delta 1.0
# Specifies the final relative stopping tolerance for the feasibil
# error. Smaller values of feastol result in a higher degree of ac
# in the solution with respect to feasibility.
feastol 1e-06
```
**KORKAN KERKER EL VAN** 

```
\# Specifies the final absolute stopping tolerance for the feasibil
# Smaller values of feastol abs result in a higher degree of accur
# solution with respect to feasibility.
feastol_abs 0.0
```
# How to compute/approximate the gradient of the objective  $#$  and constraint functions.

```
# exact = 1 = user supplies exact first derivatives
# forward = 2 = gradients computed by forward finite differ
# central = 3 = gradients computed by central finite differ
gradopt exact
```

```
# How to compute/approximate the Hessian of the Lagrangian.
\# exact = 1 = user supplies exact second derivatives<br>\# bfgs = 2 = KNITRO computes a dense quasi-Newton B
# b fgs = 2 = KNITRO computes a dense quasi-Newton BFGS H # sr1 = 3 = KNITRO computes a dense quasi-Newton SR1 H
# sr1 = 3 = KNITRO computes a dense quasi-Newton SR1 H<br># finite diff = 4 = KNITRO computes Hessian-vector products by
# finite_diff = 4 = KNITRO computes Hessian-vector products by<br># product = 5 = user supplies exact Hessian-vector products
\# product = 5 = user supplies exact Hessian—vector products<br>\# lbfgs = 6 = KNITRO computes a limited—memory quasi—Newt
                          = 6 = KNITRO computes a limited -memory quasi-Newton
hessopt exact
```

```
# Whether to allow computing Hessian of the Lagrangian without ob
# forbid = 0 = not allowed
# allow = 1 = user can provide this version of the Hessia
hessian_no_f forbid
```

```
# Whether to enforce s a ti s f a c ti o n of simple bounds at a l l i t e r a ti o n s .
# no = 0 = allow iterations to violate the bounds<br># always = 1 = enforce bounds satisfaction of all iter
\# always = 1 = enforce bounds satisfaction of all iterates<br>\# initpt = 2 = enforce bounds satisfaction of initial poin
  initpt = 2 = enforce bounds satisfaction of initial point
honorbnds initpt
# Specifies relative stopping tolerance used to declare infeasibil
inferstol 1e-08# Which linear system solver to use.
\# auto = 0 = let KNITRO choose the solver<br>\# internal = 1 = use internal solver provided
# internal = 1 = use internal solver provided with KNITRO<br>
# (not currently active; reserved for future<br>
# hybrid = 2 = use a mixture of linear solvers depending<br>
# qr = 3 = use dense QR solver always (only for sma<br>
# ma2
                          (not currently active; reserved for future use)
     hybrid = 2 = use a mixture of linear solvers depending on the
     qr = 3 = use dense QR solver always (only for small prob
\# ma27 = 4 = use sparse HSL solver ma27 always<br>\# ma57 = 5 = use sparse HSL solver ma57 always
    m ma57 = 5 = use sparse HSL solver ma57 always
lin solver auto
# Number of limited memory pairs to store when Hessian choice is \mathsf Ilmsize 10
# Which LP solver to use in the Active algorithm.
# internal = 1 = use internal LP solver
\# c plex = 2 = CPLEX (if user has a valid license)
lpsolver internal
```
**KOD START KED KEN DE KORA** 

```
# Maximum allowable CPU time in seconds for the complete multi alg
# solution when 'alg=multi'. Use maxtime cpu to additionally limi
# spent per each algorithm.
ma maxtime cpu 1 e+08\# Maximum allowable real time in seconds for the complete multi al
# solution when 'alg=multi'. Use maxtime real to additionally lim
# spent per each algorithm .
ma maxtime real 1 e+08# Specifies multi algorithm subproblem solve output control.
# 0 = no output from subproblem solves
\# 1 = Subproblem output enabled, controlled by option 'outlev'.<br>\# Output is directed to a file 'knitro ma *.log'
         Output is directed to a file 'knitro ma * . log '
ma_outsub 0
# Specifies conditions for terminating when 'algorithm=multi'.
\# all = 0 = terminate after all algorithms complete<br>\# optimal = 1 = terminate at first local optimum
# optimal = 1 = terminate at first local optimum<br># feasible = 2 = terminate at first feasible solu
    feasible = 2 = terminate at first feasible solution estimate
ma_terminate optimal
# Maximum allowable CG iterations per trial step
\# ( if 0 then KNITRO determines the best value).
maxcgit 0
```
K ロ > K 레 > K 플 > K 플 > - 필 - K 이익(N )

```
# Maximum number of iterations to allow
\# ( if 0 then KNITRO determines the best value).
# Default values are 10000 for NLP and 3000 for MIP.
maxit 0
```
 $#$  Maximum allowable CPU time in seconds one algorithm solve. # If multistart, multi algorithm or MIP is active, this limits tim  $#$  on just one subproblem solve. maxtime  $cpu$   $1 e+08$ 

 $\#$  Maximum allowable real time in seconds for one algorithm solve. # If multistart, multi algorithm or MIP is active, this limits tim  $#$  on just one subproblem solve. maxtime real  $1e+08$ 

```
# Specifies the MIP branching rule for choosing a variable.
\# auto = 0 = let KNITRO choose the rule
# most_frac = 1 = most fractional (most infeasible) variable<br># pseudocost = 2 = use pseudo-cost value
 \bar{p} pseudocost = 2 = use pseudo-cost value
# strong = 3 = use strong branching
mip_branchrule auto
\# Specifies debugging level for MIP solution.
# none = 0 = no MIP debugging info
\# all = 1 = write debugging to the file kdbg mip log
```
**KORKAN KERKER EL VAN** 

```
mip_debug none
```

```
# Whether to branch on generalized upper bounds (GUBs).<br># no = 0 = do not branch on GUBs
    no = 0 = do not branch on GUBs\# yes = 1 = branch on GUBs
mip_gub_branch no
\# Specifies which MIP heuristic search approach to apply
# to try to find an initial integer feasible point.
\# auto = 0 = let KNITRO choose the heuristic<br>\# none = 1 = no heuristic search applied
 none = 1 = no heuristic search applied
# feaspump = 2 = apply feasibility pump heuristic<br># mpec = 3 = apply MPEC heuristic
    mpec = 3 = apply MPEC heuristicmip_heuristic auto
# Maximum number of iterations to allow for MIP heuristic.
mip_heuristic_maxit 100
# Whether to add logical implications deduced from
# branching decisions at a MIP node.
# no = 0 = do not add logical implications
\#\ yes = 1 = add logical implications
mip_implications yes
# Threshold for deciding if a variable value is integral.
mip integer tol 1e-08# Specifies absolute stop tolerance for sufficiently small integra
mip integral gap abs 1e-06
```
**KOD START KED KEN DE KORA** 

 $\#$  Specifies relative stop tolerance for sufficiently small integra mip integral gap rel  $1e-06$ 

```
# Specifies rules for adding MIP knapsack cuts.<br># none = 0 = do not add knapsack cuts
# none = 0 = do not add knapsack cuts<br># ineqs = 1 = add cuts derived from in
\# ineqs = 1 = add cuts derived from inequalities<br>\# ineqs eqs = 2 = add cuts derived from inequalities
      ineqs eqs = 2 = add cuts derived from inequalities and equalit
mip_knapsack ineqs
```
# Specifies which algorithm to use for LP subproblem solves in MIP  $#$  (same options as algorithm option). mip\_lpalg auto

# Maximum number of nodes explored (0 means no limit). mip\_maxnodes 100000

# Maximum number of subproblem solves allowed (0 means no limit). mip\_maxsolves 200000

 $#$  Maximum allowable CPU time in seconds for the complete MIP solut  $\#$  Use maxtime cpu to additionally limit time spent per subproblem mip maxtime  $cpu$   $1 e+08$ 

 $#$  Maximum allowable real time in seconds for the complete MIP solu  $\#$  Use maxtime real to additionally limit time spent per subproblem mip maxtime real  $1 e+08$ 

```
# Which MIP method to use.<br># auto = 0 = let KNITRO
# auto = 0 = let KNITRO choose the method<br># BB = 1 = standard branch and bound
\# BB = 1 = standard branch and bound<br>\# HQG = 2 = hybrid Quesada-Grossman
    H QG = 2 = h v b r i d Quesada-Grossman
mip_method auto
# Specifies printing interval for mip outlevel.
# 1 = print every node# 2 = print every 2nd node\# N = print every Nth node
mip_outinterval 10
# How much MIP information to print.
\# none = 0 = nothing
# iters = 1 = one line for every node
mip_outlevel iters
# Specifies MIP subproblem solve output control.
# 0 = no output from subproblem solves
# 1 = Subproblem output enabled, controlled by option 'outlev'
\# 2 = Subproblem output enabled and print problem characteristic
mip_outsub 0
# How to initialize pseudo-costs.<br># auto = 0 = let KNITRO choos
    auto = 0 = let KNITRO choose the method
# ave = 1 = use average value
# strong = 2 = use strong branching
mip_pseudoinit autoKORK STRATER STRAKES
```
 $#$  Specifies which algorithm to use for the root node solve in MIP  $#$  (same options as algorithm option). mip\_rootalg auto

```
# Specifies the MIP rounding rule to apply.<br># auto = 0 = let KNITRO choose t
\frac{\#}{\#} auto = 0 = let KNITRO choose the rule<br>\frac{\#}{\#} none = 1 = do not round if a node is
     none = 1 = do not round if a node is infeasible
# heur_only = 2 = round using heuristic only (fast)
# nlp_sometimes = 3 = round and solve NLP if likely to succeed \# nlp always = 4 = always round and solve NLP
    nlp always = 4 = always round and solve NLP
mip_rounding auto
```
# Specifies the MIP select rule for choosing a node.<br># auto = 0 = let KNITRO choose the rule auto  $= 0 =$  let KNITRO choose the rule # depth first  $= 1 =$  search the tree depth first # best bound = 2 = node with the best relaxation bound # combo  $1 = 3 =$  depth first unless pruned, then best bound mip\_selectrule auto

# Maximum number of candidates to explore for MIP strong branching mip\_strong\_candlim 10

 $#$  Maximum number of levels on which to perform MIP strong branchin mip\_strong\_level 10

 $#$  Maximum number of iterations to allow for MIP strong branching s mip\_strong\_maxit 1000K ロ > K 레 > K 플 > K 콜 > - 콜 - K 이익어  $\#$  Specifies conditions for terminating the MIP algorithm.  $#$  optimal = 0 = terminate at optimum # feasible =  $1$  = terminate at first integer feasible point mip\_terminate optimal

 $#$  Whether to enable multistart to find a better local minimum.  $\#$  no = 0 = KNITRO solves from a single initial point  $#$  yes = 1 = KNITRO solves using multiple start points ms\_enable no

# Specifies the maximum range that an unbounded variable can vary  $#$  multistart computes new start points. ms\_maxbndrange 1000

```
# How many KNITRO solutions to compute if multistart is enabled.
# choose any positive integer, or
\# 0 = KNITRO sets it to min { 200, 10 \ast n }
ms_maxsolves 0
```
 $#$  Maximum allowable CPU time in seconds for the complete multistar  $\#$  solution. Use maxtime cpu to additionally limit time spent per ms maxtime  $cpu$   $1 e+08$ 

 $\#$  Maximum allowable real time in seconds for the complete multista  $\#$  solution . Use maxtime real to additionally limit time spent per ms maxtime real  $1 e+08$ 

**YO A REAR A BY A REAR A CHE** 

```
\# How many feasible multistart points to save in file knitro mspo
# choose any positive integer, or
# 0 = save none
ms num to save 0
# Specifies parallel multistart subproblem solve output control.
\# 0 = no output from subproblem solves
\# 1 = Subproblem output enabled, controlled by option 'outlev'.<br>\# 0utput is directed to a file 'knitro ms *.log'
        Output is directed to a file 'knitro ms *. log'
ms_outsub 0
# Specifies the tolerance for deciding two feasible points are the
ms savetol 1e-06# Specifies the seed for random initialization of the multistart r# Seed value should an integer >= 0. Negative values will be rese
ms_seed 0
# Specifies the maximum range that any variable can vary over when
# multistart computes new start points.
ms startptrange 1e+20# Specifies conditions for terminating the multistart procedure.
# maxsolves = 0 = terminate after maxsolves
# optimal = 1 = terminate at first local optimum
# feasible = 2 = terminate at first feasible solution estimate
ms_terminate maxsolves
```

```
K ロ > K d → K 글 > K 글 > L 글 → O Q (V )
```
 $\#$  Specifies additional action to take after every iteration.<br> $\#$  Iterations result in a new point that is closer to a solut # I terations result in a new point that is closer to a solution.<br># none = 0 = no additional action # none =  $0 =$  no additional action<br># saveone =  $1 =$  save the latest new # saveone =  $1 =$  save the latest new point to file knitro\_newpoi<br># saveall =  $2 =$  append the latest new point to file knitro newp saveall = 2 = append the latest new point to file knitro new # user =  $3 =$  allow a user-specified routine to run after ite newpoint none

# Valid range of obective values .  $obirange$   $1e+20$ 

# Specifies the final relative stopping tolerance for the KKT (opt  $\#$  error. Smaller values of opttol result in a higher degree of acc  $#$  the solution with respect to optimality.<br>onttol  $1e-06$ opttol

# Specifies the final absolute stopping tolerance for the KKT (opt  $\#$  error. Smaller values of opttol abs result in a higher degree of  $#$  in the solution with respect to optimality. opttol\_abs 0.0

```
# Specifies whether to append to output files.
# This option should be set before calling KTR init problem ( ).
# no = 0 = erase existing files when opening
# yes = 1 = append to existing files
outappend no
```
 $#$  Directory for all output files. # This option should be set before calling KTR init problem ().  $#$ out dir

 $#$  Specifies the verbosity of output. # none = 0 = nothing<br>
# summary = 1 = only fi<br>
# iter\_10 = 2 = informa<br>
# iter = 3 = informa<br>
# iter\_verbose = 4 = more ve<br>
# iter\_x = 5 = in addi summary  $= 1 = \text{only final summary information}$ iter 10 = 2 = information every 10 iterations is printed iter  $= 3 =$  information at each iteration is printed iter verbose  $= 4 =$  more verbose information at each iteration # iter\_x = 5 = in addition, values of solution vector  $(x)$ <br># all = 6 = in addition, constraints (c) and multipliem  $= 6 =$  in addition, constraints (c) and multiplier outlev iter\_10

 $#$  Where to direct the output.  $\#$  screen  $= 0 =$  directed to stdout<br> $\#$  file  $= 1 =$  directed to a file  $file = 1 = directed to a file called knitro log$ # both = 2 = both stdout and file called knitro. log outmode screen

 $#$  Whether to allow simultaneous evaluations in parallel. # no =  $0 =$  only one thread can perform an evaluation at a time  $\#$  yes  $= 1 =$  allow multi-threaded simultaneous evaluations par concurrent evals yes

```
\# Number of threads to use in parallel features.<br>\# choose any positive integer, or
    choose any positive integer, or
\# 0 = value determined by OMP NUM THREADS environment variable
\# \lt 0 = run sequential version of Knitro code
par_numthreads 1
```

```
\# Specifies the initial pivot threshold used in the factorization
# The value must be in the range [0 \ 0.5] with higher values result
# in more pivoting (more stable factorization). Values less than 0# be set to 0 and values larger than 0.5 will be set to 0.5. If pi
\# is non-positive initially no pivoting will be performed. Smaller
# may improve the speed of the code but higher values are recommer
# more stability.
```

```
pivot 1e-08
```

```
# Whether to apply a presolve operation to the model.
\# none = 0 = no presolve
# basic = 1 = KNITRO performs basic presolve
presolve basic
```

```
\# Specifies the tolerance used to determine whether or not deduced
# from the presolve operation are infeasible.
presolve tol 1e-06
```

```
# Whether to perform automatic scaling of the functions.
# no = 0 = no scaling done
 y es = 1 = KNITRO performs automatic scaling
scale yesKOD START KED KEN DE KORA
```
# Whether to use the Second Order Correction (SOC) option.<br># no = 0 = never do second order corrections  $\#$  no  $= 0 =$  never do second order corrections<br> $\#$  maybe  $= 1 =$  SOC steps attempted on some itera  $\#$  maybe = 1 = SOC steps attempted on some iterations<br> $\#$  yes = 2 = SOC steps always attempted when constr  $yes = 2 = SOC$  steps always attempted when constraints are r soc maybe

**KORKAN KERKER EL VAN** 

 $#$  Step size tolerance used for terminating the optimization.  $xtol$   $1e-15$ 

# Numerical Gradients and Hessians Overview

Gradients and Hessians are often quite important:

- $\triangleright$  Choosing direction and step for Newtonian methods
- $\blacktriangleright$  Evaluating convergence/non-convergence
- $\triangleright$  Estimating the information matrix (MLE)
- $\blacktriangleright$  Note:
	- $\triangleright$  Solvers need accurate gradients to converge correctly
	- $\triangleright$  Solvers do not usually need precise Hessians
	- $\triangleright$  Must compute the information matrix accurately to get correct standard errors!

**KORKA REPARATION ADD** 

- $\triangleright$  Consequently, quick and accurate evaluation is important:
	- $\blacktriangleright$  Hand-coded, analytic gradient/Hessian
	- $\blacktriangleright$  Automatic differentiation
	- $\blacktriangleright$  Numerical gradient/Hessian

# Benefits of Analytic Gradient and Hessian

Where possible, you should use an analytic gradient and Hessian:

- $\blacktriangleright$  Analytic Gradient
	- $\triangleright$  More accurate calculation of step and direction
	- $\blacktriangleright$  Faster
- $\blacktriangleright$  Analytic Hessian
	- $\triangleright$  Mostly provides faster convergence
	- $\triangleright$  Only code if used by your solver!
- $\triangleright$  An analytic gradient or Hessian is not a guarantee of numerical accuracy:
	- $\triangleright$  Numerical truncation from adding positive and negative numbers
	- $\triangleright$  Subtracting numbers is often dangerous
	- $\blacktriangleright$  Summation error
	- $\triangleright$  Work in higher precision, e.g. in Matlab write a MEX file and use quad double

**KORK EX KEY KEY YOUR** 

#### Forward Finite Difference Gradient

```
function [ fgrad ] = NumGrad( hFunc, x0, dx )
 x1 = x0 + dx;
 f1 = feval(hFunc, x1);
 f0 = feval(hFunc, x0);fgrad = ( f1 - f0 ) / ( x1 - x0 );
```
**KOD KARD KED KED E VOOR** 

Need to tune step size:  $h \sim 1e-6$  is a good start

#### Centered Finite Difference Gradient

```
function [ fgrad ] = NumGrad( hFunc, x0, dx )
 x1 = x0 + dx;
 x2 = 2 * x0 - x1;
 f1 = feval( hFunc, x1);
 f2 = feval( hFunc, x2);
 fgrad = ( f1 - f2 ) / ( x1 - x2 );
```
**KORK (FRAGE) KEY GRAN** 

#### Overview of Hessian Pitfalls

*'The only way to do a Hessian is to do a Hessian' – Ken Judd*

- $\blacktriangleright$  The 'Hessian' returned by fmincon is not a Hessian:
	- $\triangleright$  Computed by BFGS, sr1, or some other approximation scheme
	- $\triangleright$  A rank 1 update of the identity matrix
	- $\triangleright$  Requires at least as many iterations as the size of the problem

4 D X 4 P X 3 X 4 B X 3 B X 9 Q O

- $\triangleright$  Dependent on quality of initial guess,  $\times$ 0
- $\triangleright$  Often built with convexity restriction
- $\triangleright$  Therefore, you must compute the Hessian either numerically or analytically
- $\triangleright$  fmincon's 'Hessian' often differs considerably from the true Hessian – just check eigenvalues or condition number

# Condition Number

Use the condition number to evaluate the stability of your problem:

$$
\blacktriangleright \ \text{cond}\,(A) = \log_{10}\left(\frac{\max\left[\text{eig}\,(A)\right]}{\min\left[\text{eig}\,(A)\right]}\right)
$$

- large values  $\Rightarrow$  trouble
- Also check eigenvalues: negative or nearly zero eigenvalues  $\Rightarrow$ problem is not concave
- $\blacktriangleright$  If the Hessian is not full rank, parameters will not be identified  $\Rightarrow$  beware of problems which are not *numerically* identified

**KORKA REPARATION ADD** 

 $\triangleright$  Number of significant digits of precision lost  $==$  cond  $(A)$ 

# Estimating the Information Matrix

To estimate the information matrix:

- 1. Calculate the Hessian either analytically or numerically
- 2. Invert the Hessian
- 3. Calculate standard errors

StandardErrors = sqrt( diag( inv( YourHessian ) ) ) ; Assuming, of course, that your objective function is the likelihood...

**KORKA REPARATION ADD** 

# Verification

Verifying your results is a crucial part of the scientific method:

- ▶ Generate a Monte Carlo data set: does your estimation code recover the target parameters?
- ▶ *Test Driven Development:* 
	- 1. Develop a unit test (code to exercise your function)
	- 2. Write your function
	- 3. Check that your function behaves correctly for all execution paths even if you have to write extra code to do so!
	- 4. The sooner you find a bug, the cheaper it is to fix!!!
- $\triangleright$  Start simple: e.g. logit with linear utility
- $\triangleright$  Then slowly add features one at a time, such as interactions or non-linearities
- $\blacktriangleright$  Verify results via Monte Carlo
- $\blacktriangleright$  Always compare analytic derivatives to finite difference
- $\triangleright$  Or, feed it a simple problem with an analytical solution

# Diagnosing Problems

The solver provides information about its progress which can be used to diagnose problems:

- $\blacktriangleright$  Enable diagnostic output during development
- $\triangleright$  The meaning of output depends on the type of solver: Interior Point, Active Set, etc.
- In general, you must RTFM: each solver is different Information includes:
	- $\blacktriangleright$  Exit codes specifying type of failure
	- **Diagnositic output about progress**
	- $\triangleright$  Look for quadratic convergence otherwise you may not have really solved the problem

**KORKA REPARATION ADD** 

# Exit Codes

It is crucial that you check the optimizer's exit code and the gradient and Hessian of the objective function:

- $\triangleright$  Optimizer may not have converged:
	- $\blacktriangleright$  Exceeded CPU time
	- $\triangleright$  Exceeded maximum number of iterations
	- $\triangleright$  Encountered numerical problems such as infeasible constraints, singular basis, ran out of memory
- $\triangleright$  Optimizer may not have found a global max
- $\triangleright$  Constraints may bind when they shouldn't (i.e., Lagrange multipliers  $\lambda \neq 0$ )
- $\triangleright$  Failure to check exit flags could lead to public humiliation and flogging

4 D X 4 P X 3 X 4 B X 3 B X 9 Q O

# Interpreting Solver Output

Things to look for:

- $\triangleright$  Residual should decrease geometrically towards the end (Gaussian)
	- $\blacktriangleright$  Then solver has converged
	- $\triangleright$  Geometric decrease followed by wandering around:
		- $\triangleright$  At limit of numerical precision
		- Increase precision and check scaling
- $\blacktriangleright$  Linear convergence:
	- $\blacktriangleright$   $\Vert$ *residual* $\Vert \rightarrow 0$ : rank deficient Jacobian  $\Rightarrow$  lack of identification
	- **Far from solution**  $\Rightarrow$  convergence to local min of *\\therefore{verement}*  $\parallel$
- $\blacktriangleright$  Check values of Lagrange multipliers:
	- ▶ lambda.{ upper, lower, ineqlin, eqlin, ineqnonlin, eqnonlin }
	- $\triangleright$  Local min of constraint  $\Rightarrow$  infeasible or locally inconsistent (IP)

**A DIA K PIA A BIA A BIA A Q A CA** 

- $\triangleright$  Non convergence: failure of constraint qualification (NLP)
- ► Unbounded:  $\lambda$  or  $x \to \pm \infty$

# Solver Convergence

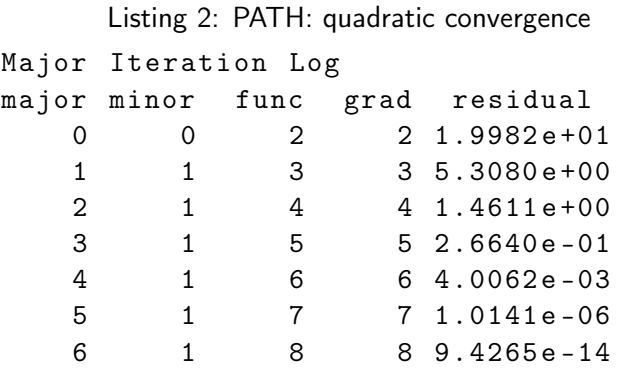

# Solver Convergence

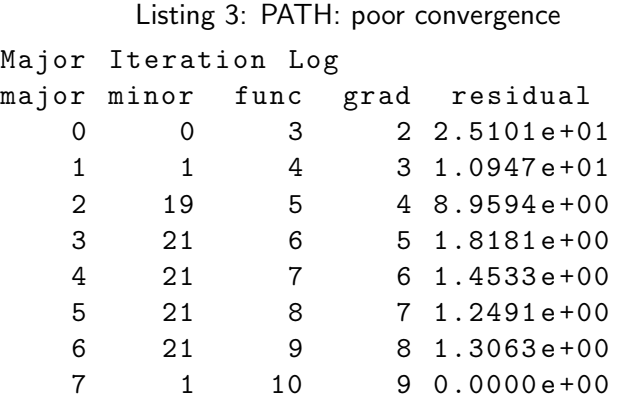

**メロトメ 御 トメミト メミト ニミー つんぴ** 

# Explore Your Objective Function

Visualizing your objective function will help you:

- $\blacktriangleright$  Catch mistakes
- $\triangleright$  Choose an initial guess
- $\triangleright$  Determine if variable transformations, such as log or  $x' = 1/x$ , are necessary:
	- $\blacktriangleright$  To change curvature
	- $\blacktriangleright$  Impose a bound on a variable
	- $\blacktriangleright$  To make problem more linear

Some tools:

- $\triangleright$  Plot objective function while holding all variables except one fixed
- $\triangleright$  Explore points near and far from the expected solution
- $\triangleright$  Contour plots better than 3-D plots
- $\triangleright$  Check for convexity at many points can use inequalities

# Ipopt

Ipopt is an alternative optimizer which you can use:

- Interior point algorithm
- $\triangleright$  Part of the COIN-OR collection of free optimization packages
- $\triangleright$  Supports C, C++, FORTRAN, AMPL, Java, MATLAB, and R

**KORKA REPARATION ADD** 

- $\triangleright$  Can be difficult to build see me for details
- ► www.coin-or.org
- $\triangleright$  COIN-OR provides free software to facilitate optimization research

# Floating Point Issues

A computer represents all numbers as a finite sequence of binary digits. Consequently, you can only represent a subset of the rational numbers which can lead to:

- $\blacktriangleright$  Numerical roundoff errors
	- $\triangleright$  Machine epsilon provides upper bound on relative error
	- $\geq$  2.220446049250313*e* 16 in 64-bit MATLAB
	- P Representation error: e.g.,  $(f$ loat) -3210.48 = -3210.4799804688
	- $\triangleright$  Examine eps() in MATLAB or std::numeric\_limits<>::epsilon() in C++
- **Floating point exceptions: overflow & underflow**
- $\triangleright$  Special numbers: Inf & NaN
- $\triangleright$  Some problems can be solved by using higher precision data types, e.g. long double or quad double.
- $\blacktriangleright$  For more information:
	- $\blacktriangleright$  IEEE 754 floating point specification
	- ▶ 'What Every Scientist Should Know About Floating-Point Arithmetic,' Goldberg, ACM, 1991.KID KA KERKER E VOOR

### Example: Overflow of short

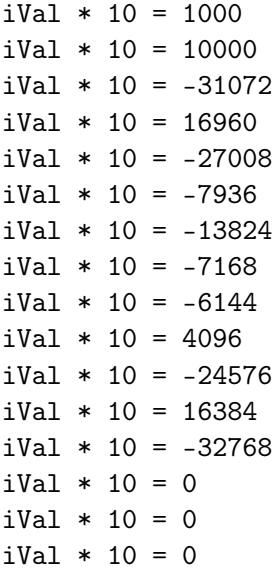

### Example: Round-off Error for float

$$
1.0 - (1.0 + 0.1) : -0.1
$$
\n
$$
1.0 - (1.0 + 0.01) : -0.01
$$
\n
$$
1.0 - (1.0 + 0.001) : -0.001
$$
\n
$$
1.0 - (1.0 + 0.0001) : -0.0001
$$
\n
$$
1.0 - (1.0 + 1e-05) : -1e-05
$$
\n
$$
1.0 - (1.0 + 1e-06) : -1e-06
$$
\n
$$
1.0 - (1.0 + 1e-07) : -1e-07
$$
\n
$$
1.0 - (1.0 + 1e-08) : -1e-08
$$
\n
$$
1.0 - (1.0 + 1e-09) : -1e-10
$$
\n
$$
1.0 - (1.0 + 1e-11) : -1e-11
$$
\n
$$
1.0 - (1.0 + 1e-12) : -1.00009e-12
$$
\n
$$
1.0 - (1.0 + 1e-13) : -9.99201e-14
$$
\n
$$
1.0 - (1.0 + 1e-14) : -9.99201e-15
$$
\n
$$
1.0 - (1.0 + 1e-15) : -1.11022e-15
$$
\n
$$
1.0 - (1.0 + 1e-15) : 0
$$
\n
$$
1.0 - (1.0 + 1e-17) : 0
$$
\n
$$
1.0 - (1.0 + 1e-18) : 0
$$

 $2990$ 

# The Evils of the Logit

Despite it's closed analytic form, the logit leads to many numerical problems:

- $\triangleright$  The root cause: exp (10) = *large* and exp (1e3) = lnf
- $\blacktriangleright$  In addition, the exponential function is expensive to compute
- $\blacktriangleright$  Renormalizing is can help....

$$
s_j(x) = \frac{\exp(u_j - u_{max})}{\sum_k \exp(u_k - u_{max})}
$$

but can lead to either overflow or underflow in the presence of an outside good

 $\triangleright$  Often shares are very small (e.g. BLP) leading to even smaller Jacobians (which are rank deficient) because @*s<sup>j</sup>*  $\frac{\partial^2 J}{\partial p_k} = -\alpha_{\text{price}} \left( \mathbb{I} \left[ j = k \right] - s_j \right) s_k$ 

**A DIA K PIA A BIA A BIA A Q A CA** 

 $\triangleright$  Going to higher numerical

# Example: BLP Price Equilibrium

A great example of this problem is solving for the Bertrand-Nash price equilibrium in BLP:

- $\blacktriangleright$  Highly non-linear for small  $p$
- $\blacktriangleright$  FOCs and shares  $\rightarrow \infty$  exponentially as  $p \rightarrow \infty$  so there are large flat regions near the optimum
- ▶ Symptom: solver converges poorly and to different points for different starts
- $\triangleright$  Solution: transform FOC so it is more linear:

$$
foc_j = 1 + (p_j - c_j) \frac{\partial s_j}{\partial p_j} \cdot \frac{1}{s_j}
$$

Intuition comes from the logit where this is nearly linear for larger *p*

**KORK EX KEY KEY YOUR** 

# Exploit Structure

Often the problem has structure you can exploit to improve performance:

K ロ ▶ K @ ▶ K 할 > K 할 > 1 할 > 1 ⊙ Q Q ^

- $\triangleright$  Block Diagonal
- $\triangleright$  Solve blocks individually
- $\blacktriangleright$  Avoids problems when blocks require
	- $\triangleright$  Different scaling
	- $\triangleright$  Different stopping conditions